# **SpringSource** Tool Suite 2.6.0.M2

- New and Noteworthy -

Martin Lippert 2.6.0.M2 February 28, 2011 Updated for 2.6.0.M2

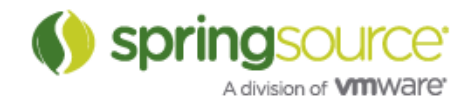

# ENHANCEMENTS – 2.6.0.M2

# General Updates

# Spring Roo 1.1.2

The newest milestone build of STS ships with the just released version 1.1.2 of Spring Roo.

### Groovy 1.7.8

The Groovy & Grails support of STS now ships with Groovy 1.7.8.

### Grails 1.3.7

The latest STS milestone builds supports Grails 1.3.7 and ships that Grails version from the extensions install.

# Eclipse Helios SR2 (3.6.2)

STS is now based on the freshly released second service release of Eclipse Helios and all packages of STS ship with the Eclipse IDE for Java EE Developers.

### dm Server Tooling

The pre-build STS packages no longer contain the dm Server tooling by default. But you can easily add them to your installation via the Dashboards extension install.

# Spring Development Tools

### Roo Add-on Manager

The new Roo Add-on Manager provides a convenient interface for managing Roo add-ons. It is accessible from the toolbar of the Roo Shell view and from the Spring context menu of any Roo project.

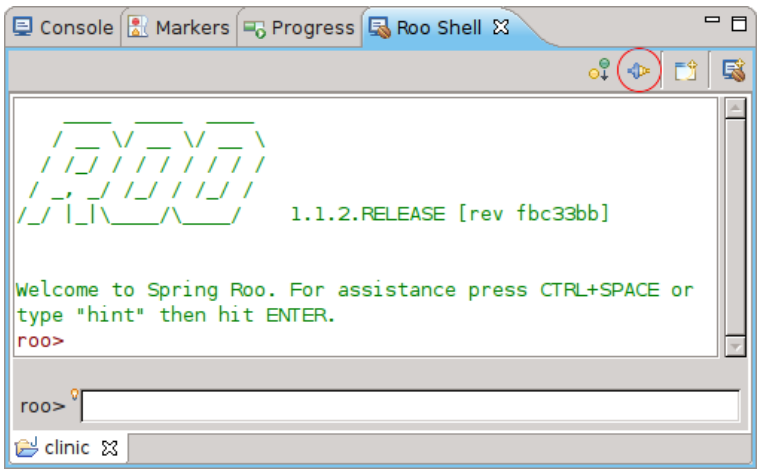

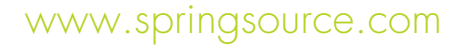

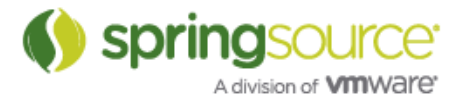

The manager dialog displays a list of installed and available add-ons. When an add-on is selected additional details are shown. The list can be filtered and searched to quickly find specific add-ons. The button bar on the right allows to select add-ons for installation, update or uninstallation. On finish all selections are applied and progress is reported in the Roo shell.

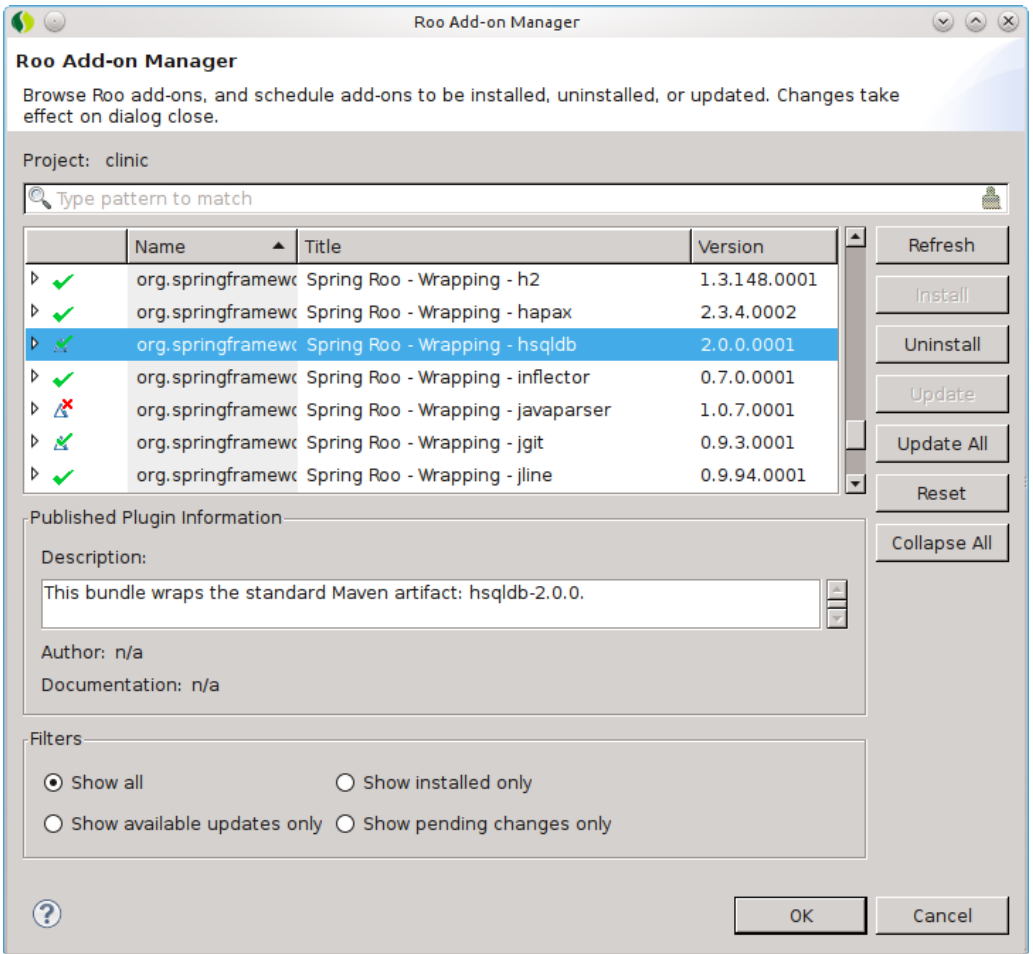

Note: The add-on manager requires Roo 1.1.2 or later and consent to the download terms of use. The status can be checked using the "download status" command in the Roo shell. If a plugin fail to install due to a verification error the corresponding PGP key needs to be added to the trust key using the "pgp trust" or "pgp automatic trust" command.

#### RequestMappings view improvements

All columns in the RequestMappings view are now sortable, so users can sort the view according to URL path, RequestMethod type, or Class#method signature. Additionally, the RequestMappings view now supports Link with Editor mode. When the Link with Editor button is toggled, the view will automatically populate with all RequestMappings for the project containing the selected editor.

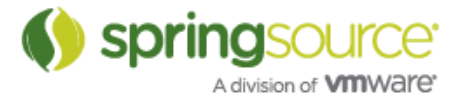

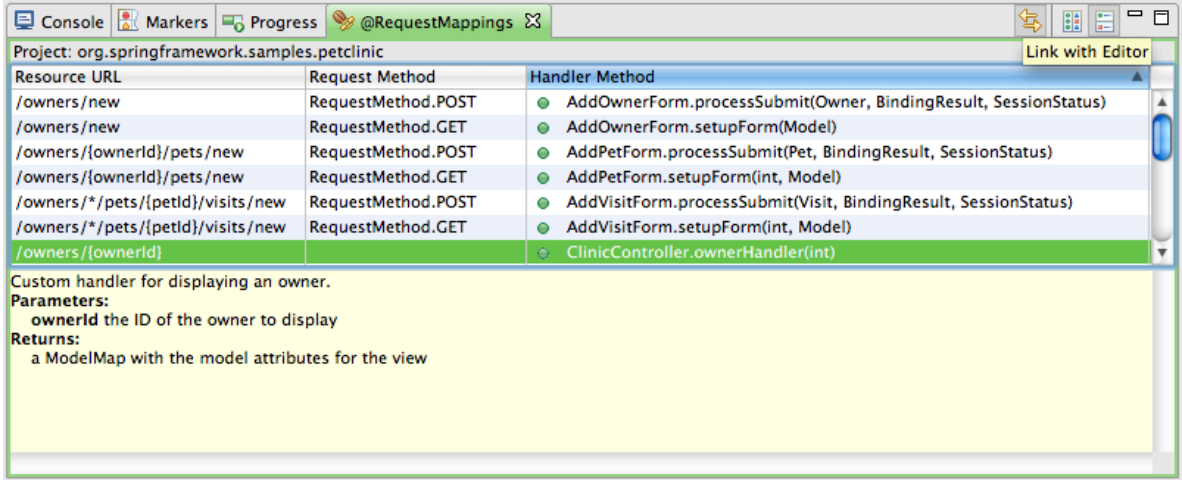

# Content-Assist and Quick-Fixes for @RequestMapping

We introduced content assist for URI template variable inside a @RequestMapping annotation in the last release. In this release we added as you type validation which shows warnings for variable references that are not defined as well as corresponding quick fixes:

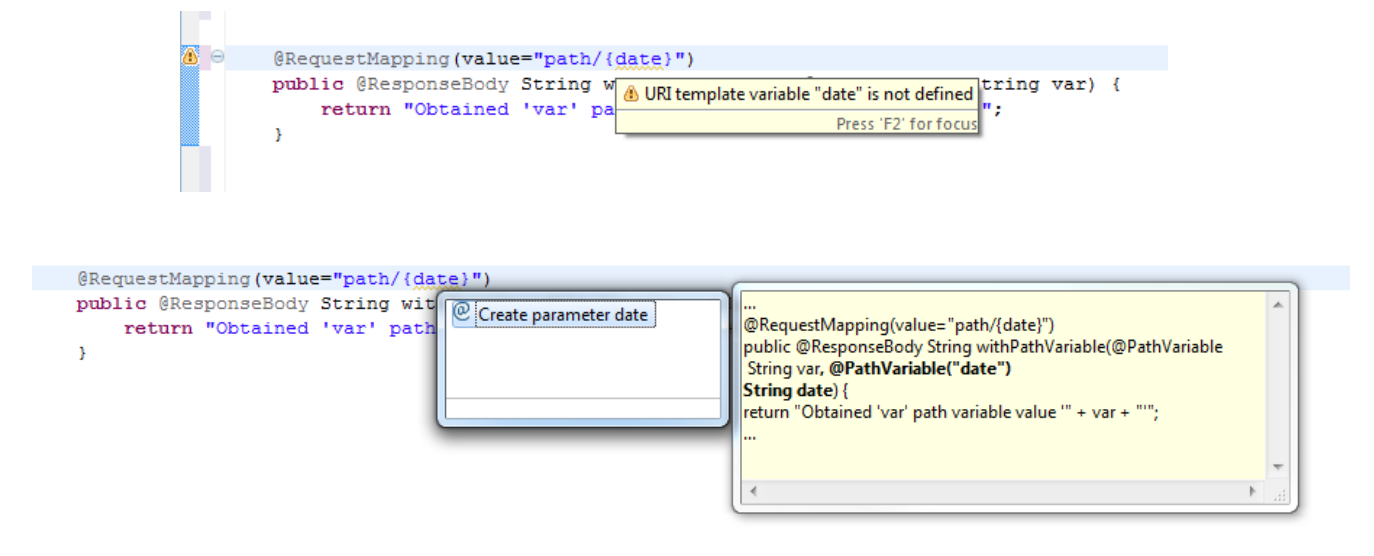

Quick fixes are now available on method parameters to show basic annotations (@PathVariable, @RequestBody and @RequestParam) that can be added to the method parameter:

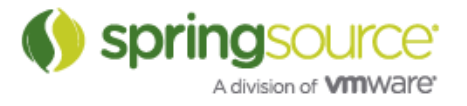

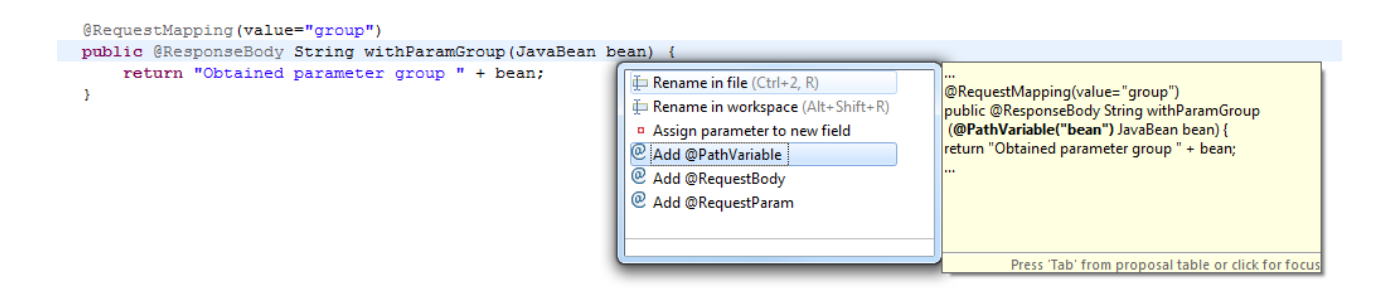

We also added templates for creating basic method with annotations, like GET, POST and PUSH request mapping methods as well as @InitBinder and @ExceptionHandler methods. Starting typing the first few characters of the method you would like to add (for example ini... for @InitBinder method) and then hit CTRL + SPACE and you can see the template in the pop up dialog.

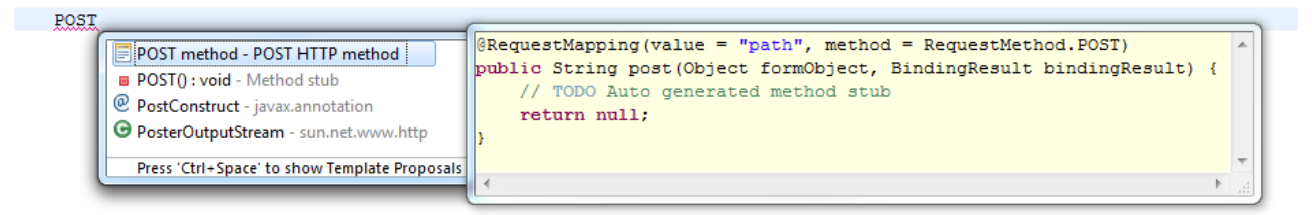

# Groovy & Grails Development Tools

#### General Updates

- Now includes Groovy 1.7.8
- Now supports Grails 1.3.7
- Basic support for Groovy++
- Headless Groovy-Eclipse feature
- Timers for ast transform operations now shown in Groovy Event Console

#### Better ordering for Quick fixes and content assist

Suggested types to import in both quick fix and content assist are now ordered based on various criteria. Types imported from java.\*, groovy.\*, groovyx.\*, and javax.\* have higher priority, in that order, than types from other packages as seen in this screen shot where the type "Extended-List" is being imported:

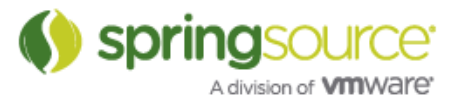

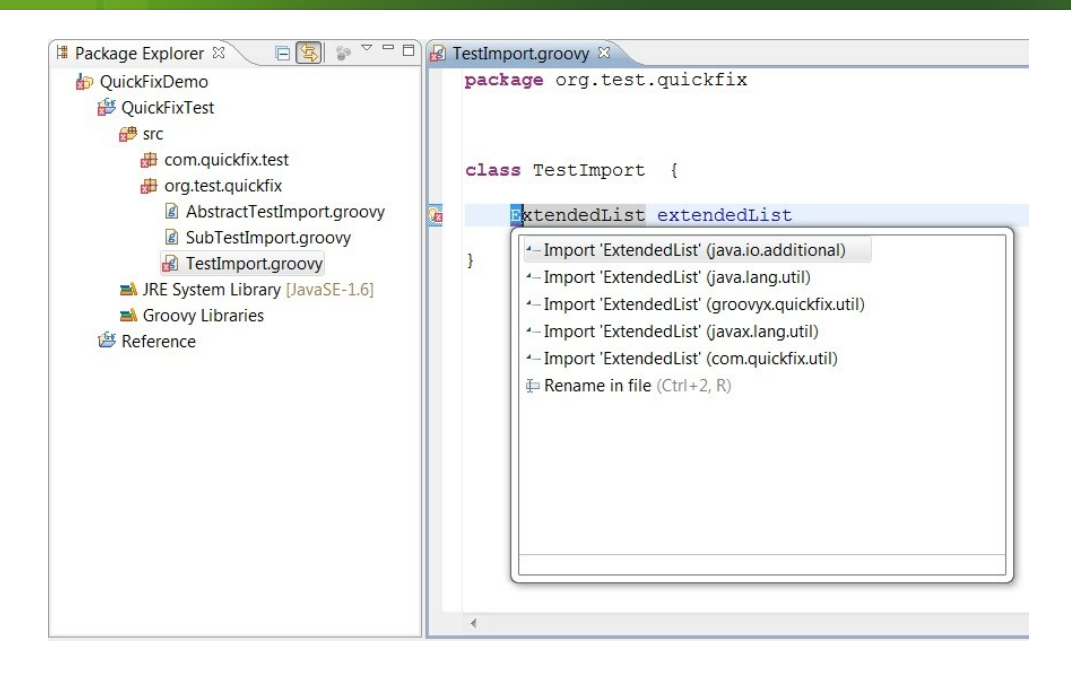

However, if importing types from similarly named packages as well as types declared in the same top level type like a private nested type, the private nested type has higher precedence, followed by public types from similarly named packages, followed by types from java.\*, groovy.\*, groovyx.\*, javax.\*, and finally types from other packages. The following screen shows the private type "ExtendedList" appearing first in the content assist suggestion, followed by a type from a similarly named package, followed by the remaining suggestions:

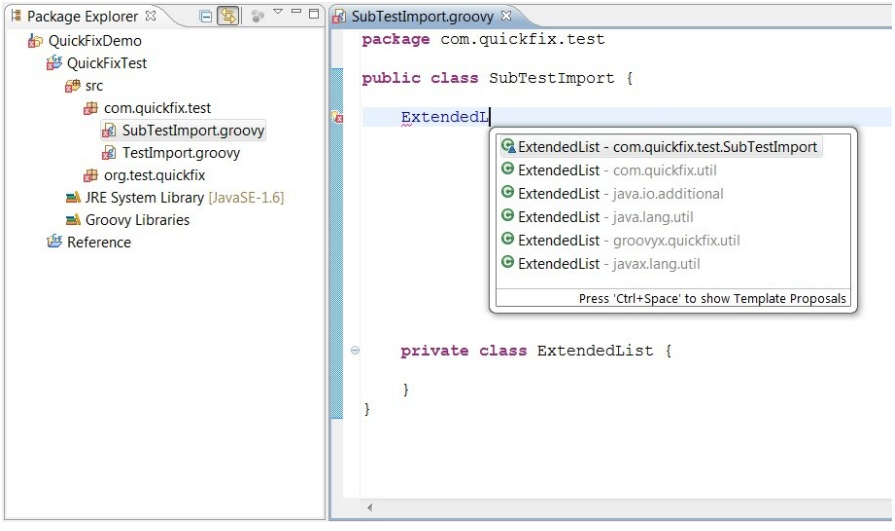

#### Wizards

There is now a 'new Filters' menu entry alongside other Grails specific 'new wizard' menu items.

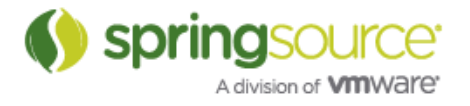

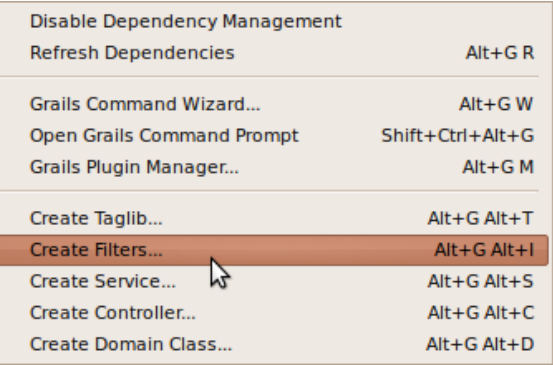

#### Project configuration

- grails-app/util is automatically added as a source folder to the classpath of new Grails projects.
- aid in reconfiguring projects after changing the default grails install

Problem: When the user configures a new default Grails install they will also have to reconfigure any existing projects that implicitly use the default install.

Solution: When the workspace default is changed, STS will pop up a dialog offering the user the option to upgrade affected projects.

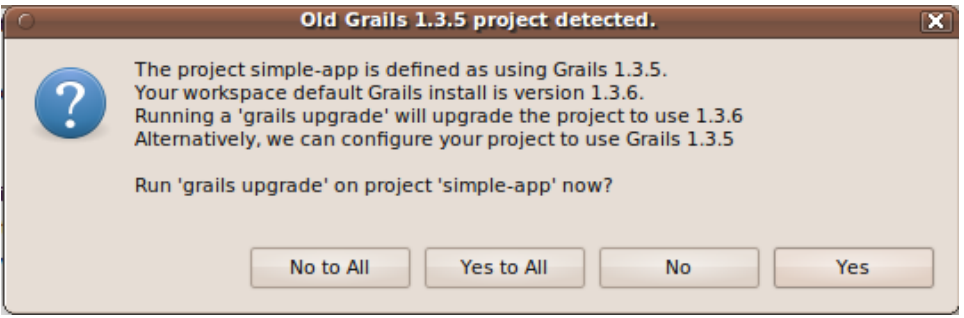

If the user declines to upgrade the project, then the project configuration will be changed to explicitly use the non-default install.

GSP Support - Navigation to GSP definition

Pressing F3 or CTRL-Click on a GSP tag will now open the tag's definition. This will work for built-in tags as well as custom tags.

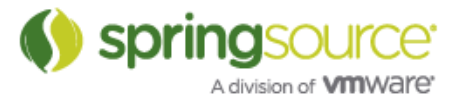

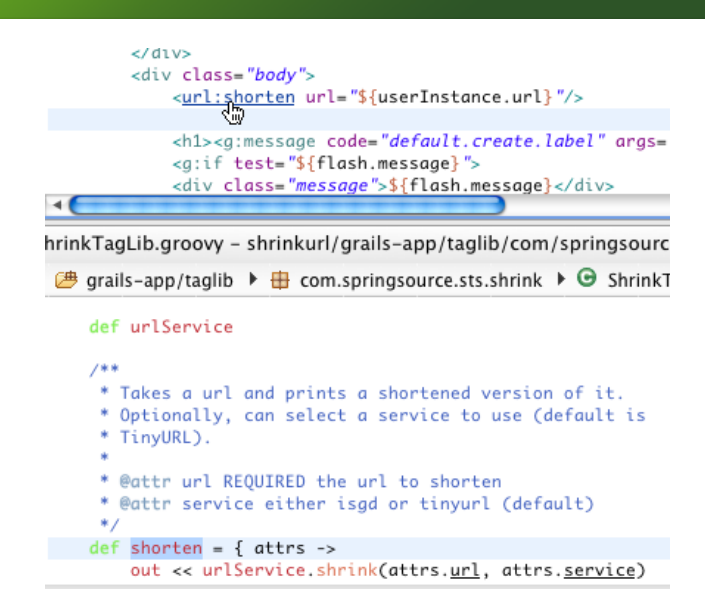

# GSP Support - Content assist for g:def defined variables

After using the g:def tag to define a variable in your GSP file, this variable will now be available in scriptlets that are in the scope of the tag.

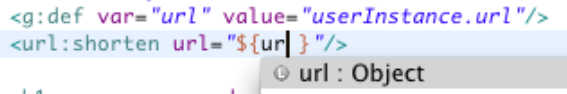

'New Groovy Server Page' wizard now accessible directly from Grails Explorer's 'new' context menu.

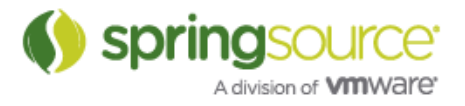

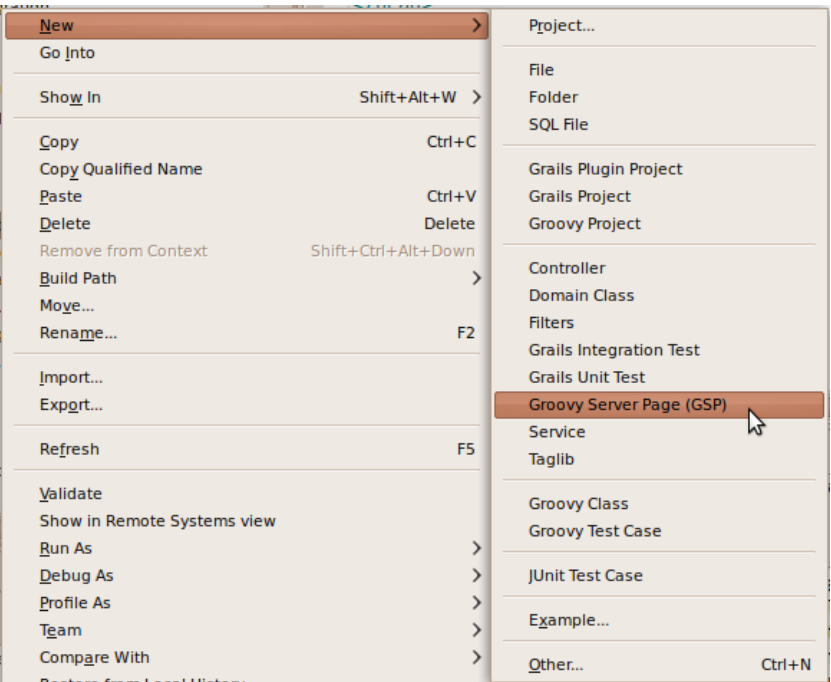

# Groovy Editor - Code completion for autowired service fields

The types of Grails autowired services are now correctly inferred in the Groovy Editor. You can see an example of this in the screenshot below where the type of urlService is inferred to be UrlService, which is a service class in the same Grails project.

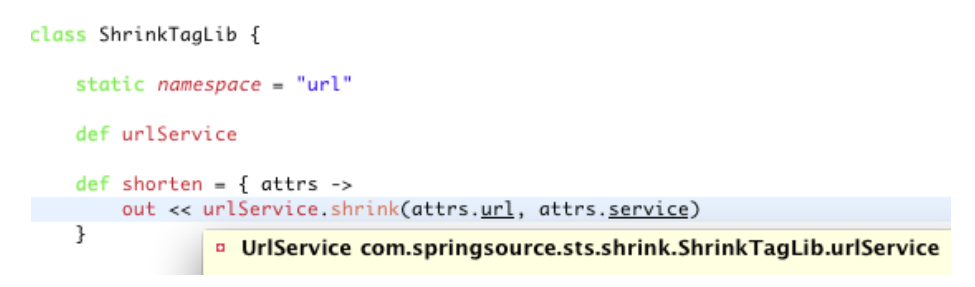

# Fixed Bugs and Enhancement Requests

Here is a full list of resolved bugs and enhancement requests for the 2.6.0.M2 release:

Sub-tasks

- STS-1372 Content assist for special GSP attributes
- STS-1382 Add content assist for variables in @RequestMapping
- STS-1383 Add validation for variables in @RequestMapping
- STS-1482 create-filter wizard should be available where appropriate

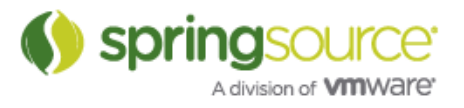

- STS-1525 Implement add @Controller quickfix
- STS-1550 Add @RequestParam quickfix
- STS-1551 Add @InitBinder quick fix
- STS-1553 Add @ExceptionHandler quick fix
- STS-1558 Add code template for creating @InitBinder method
- STS-1559 Add code template for creating @ExceptionHandler method
- STS-1566 Improve @PathVariable content assist by showing all method params
- STS-1568 labels should be fixed width, and behave like the SI graph
- STS-1569 changing state labels should refactor the XML to keep transitions in place
- STS-1570 icons should not have borders around them
- STS-1571 update iconography
- STS-1578 update transition creation tools
- STS-1579 update if transitions
- STS-1584 Add quick fix for creating method parameter when URI template variable does not match
- STS-1585 layout items according to their order in the XML
- STS-1586 Exclude standard arguments in path variable quick fix
- STS-1588 Add quick fix for @ResponseBody for method with @RequestMapping
- STS-1589 Add quick fix for @RequestMapping parameter
- STS-1603 implement a "link with editor" feature for RequestMappings view
- STS-1615 display warning when trying to enable insight on for tc Server instances that have a space in the path

#### **Enhancements**

- STS-871 [Grails] Type inferencing of autowired fields
- STS-1315 Code completion for autowired dependencies
- STS-1408 [GSP] Ability to navigate to declaration of GSP tag
- STS-1485 Service support recognition for code assist and inferencing
- STS-1491 [gsps] content assist for variables
- STS-1524 killing grails commands due to a timeout should give the user a good idea of what happened and where to change the value
- STS-1599 As a user, I'd like to create a GSP easier from a context menu

#### Defects

- STS-1400 "Create Service..." Wizard Keyboard-ShortCut (Alt+G Alt+S) does not work
- STS-1411 Exception logged to error log when gsp tidyup running for deleted project
- STS-1432 Grails version mismatch problems arise from changing default Grails install
- STS-1464 Can't move refactor in Grails Explorer
- STS-1489 [gsps] highlighting breaks down when single char reference is used
- STS-1518 Problem deploying Grails App that uses the audit-log plugin on Tc Server
- STS-1520 Grails plugin manager fails to uninstall plugin
- STS-1521 Checkout an existing Grails (non eclipse) project from SVN just creates a new

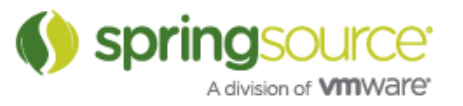

Grails project

- STS-1527 After upgrading Grails, Grails Dependencies classpath container still reference jars from the old Grails distributions
- STS-1530 Grails refresh dependencies (Error executing script Compile: org.apache.xerces.dom.DocumentImpl.getXmlStandalone()Z )
- STS-1539 Interactions between STS Groovy compiler and grails war command
- STS-1544 investigate deployment errors when connections are idle for a while
- STS-1545 error dialog displayed when hovering over link in Console and internal browser is not available
- STS-1554 Problem with Spring IDE User Agent Analysis
- STS-1564 Adding a new Spring namespace using the UI corrupts schemalocation
- STS-1565 The overview page of the Spring config editor should display details for new/unknown namespaces.
- STS-1567 Cannot complete the install because one or more required items could not be found. SpringSource Tool Suite Runtime Error Analysis Support 2.5.2.201101081000- RELEASE
- STS-1577 NPE when deploying VMforce applications
- STS-1582 Hover text of XML attribute of Batch schema uses wrong schema version?
- STS-1583 Bogus validation on int:poller attribute if not the first child element in a config file
- STS-1587 move dm Server feature to Extension install
- STS-1595 NPE when no default Roo runtime is configured
- STS-1598 Cannot rename non Java/Groovy files
- STS-1601 Unexpected runtime error while computing a text hover
- STS-1608 grails-app/utils should be included in the Build Path as Source Folder
- STS-1609 [SI graph] tcp-inbound-channel-adapter is rendered incorrectly
- STS-1616 UAA 'Value too long' stack trace
- IDE-607 Refactor support for change method signature
- IDE-1168 Classloader "previously initiated loading for a different type" error when using custom NamespaceResolvers
- IDE-1173 Constant reloading of Spring XML files after full build

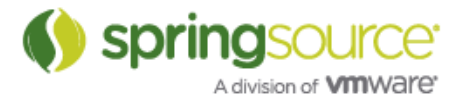

# ENHANCEMENTS – 2.6.0.M1

# Spring Development Tools

Content-Assist and Quick-Fixes for @Autowired and @Qualifier

It is becoming a common practice to configure spring applications using annotations. In this release we added some content assist and quick fix proposals to provider more support for editing these annotations.

@Autowired can now be quickly added to constructors, methods and fields by invoking quick fix on the declarations which brings up an option to add the @Autowired annotation.

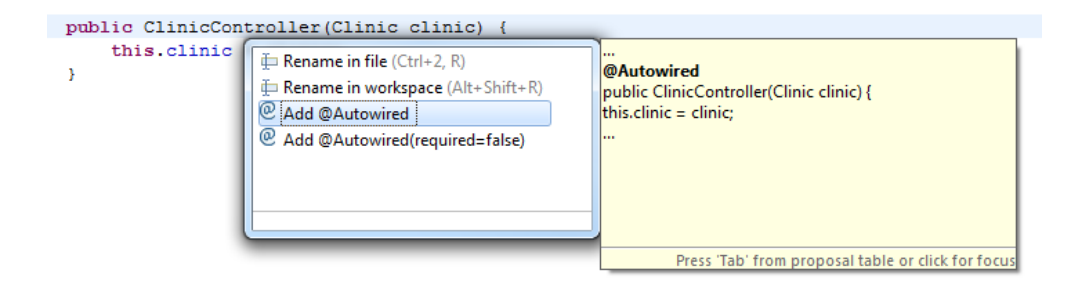

Autowiring by type may lead to multiple candidates. There is now quick fix support for adding @Qualifier annotation, as well as content assist for matching bean names.

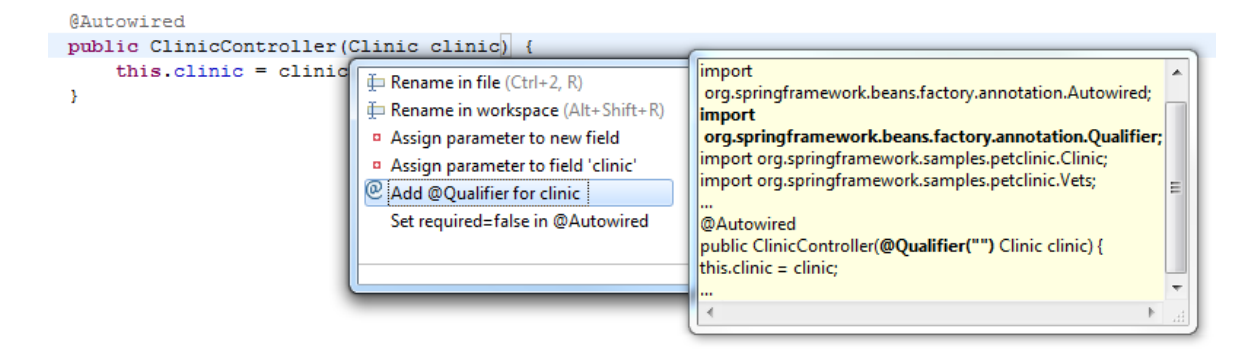

# Content-Assist and Quick-Fixes for @RequestMapping

Another new feature is content assist for specifying URI template variable. When editing a @RequestMapping annotation on a method declaration, content assist is available for matching method parameters, as well as adding @PathVariable to the matching parameter to indicate that the parameter should be bound to the value of a URI template variable.

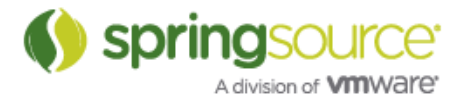

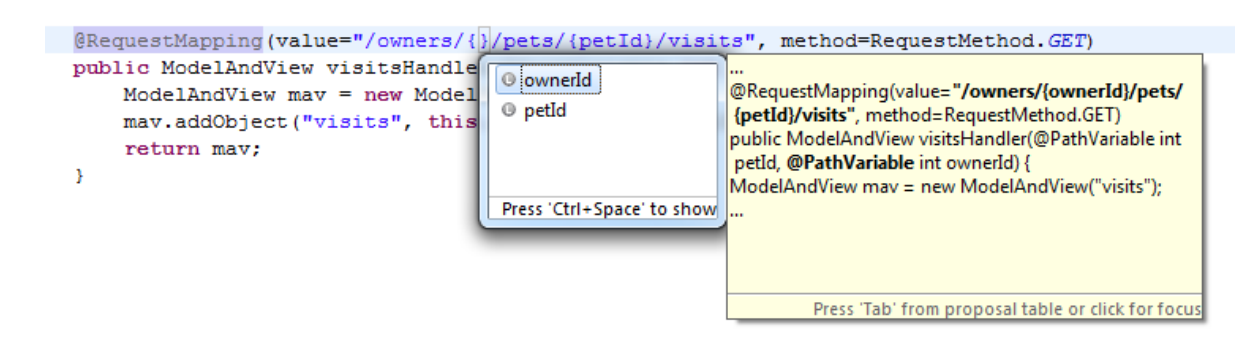

These are just the first steps towards supporting annotation-based Spring programming. Expect more to come in future milestones and releases.

# Support for ITDs in Spring Explorer and Request-Mapping-View

A common situation in Roo projects is that aspects introduce standard controller methods via intertype declarations. STS 2.6.0.M1 now supports this way of adding controller methods by visualizing them in the Spring Explorer and the Request-Mapping-View. You can also directly navigate from the Spring Explorer to the aspect by double-clicking on the mapping item.

![](_page_12_Picture_5.jpeg)

Please note, that the ITD request mappings are not shown until you rebuild the project. So if you don't see them immediately, just clean the project.

### Updated Spring Project Wizard

The Spring project wizard has been updated to function like the Java project wizard including all the options you are used to from the Java project wizard, and the Spring project settings page has been expanded to include more options.

![](_page_12_Picture_9.jpeg)

![](_page_13_Picture_33.jpeg)

Spring project settings can be modified any time after the project has been created by going to the project properties dialog and entering the Spring section.

#### Refactoring Improvements

In addition to a number of small bug fixes in this area STS 2.6.0.M1 now supports automated renaming of Advice-IDs and Pointcut-IDs.

![](_page_13_Picture_34.jpeg)

![](_page_13_Picture_6.jpeg)

![](_page_13_Picture_7.jpeg)

# Groovy & Grails Development Tools

## Support setting 'env' parameters for deploying Grails Apps on Tc server

There is now a property page for Grails App projects allowing the user to set the 'env' parameter used to deploy to the embedded Tc Server instance. Right-click on a Grails project and go to "Properties >> Grails >> Run On Server".

![](_page_14_Picture_41.jpeg)

### UI support for setting System properties passed to Grails Commands

A preferences page under "Grails >> Launch" has been added. It allows defining system properties that will be passed automatically to any Grails command executed from within STS.

![](_page_14_Picture_42.jpeg)

![](_page_14_Picture_8.jpeg)

#### Additional improvements

- Compilation of Grails projects will no longer produce warnings in the problems view for dependent plugin source files.
- Overriding the plugin install location (grails.project.plugins.dir) in a Grails project will now correctly be reflected in any linked source folders created for plugins.

# Groovy-Eclipse

- Code assist performance has been improved.
- Find occurrences in groovy files (CTRL-Shift-U) now works.
- Mark occurrences now works.
- Improved syntax highlighting.
- Better type inferencing for closures inside DGM calls.
- Ability to set Method entry breakpoints.
- Fixed some issues preventing the setting of breakpoints.

# Fixed Bugs and Enhancement Requests

Here is a full list of resolved bugs and enhancement requests for the 2.6.0.M1 release:

Sub-tasks

• [STS-487] - [grails] Ability to run grails commands in-process

#### Enhancements

- [STS-1514] Long Running Grails Process should support system properties set in GrailsCommand
- [STS-1478] Handle type inferencing for inserted Taglib variables
- [STS-1473] Merge the New Spring Project & New Java Project wizards
- [STS-1466] Parsing of updates.xml should understand platform filter
- [STS-1457] Collect ideas for improving the @RequestMapping view
- [STS-1455] STS: Roo Shell: Tab completion does not work
- [STS-1414] Hovering over asp tags could show the available attributes
- [STS-1410] Deploying Grails applications using a different environment than production using "Run on server...
- [STS-1272] As a user, I want an easy way to set system properties for any grails command I execute
- [STS-1121] Syntax coloring issues
- [IDE-1166] GRAILS Deployment should be done in DEV mode

![](_page_15_Picture_28.jpeg)

#### **Defects**

- $[STS-1519] STS 2.5.2$  is \*really\* slow at building
- [STS-1515] STS adds import statements for auto-imported packages' types also
- [STS-1511] IDE crash with STS 2.5.2
- [STS-1508] NPE on startup when an editor factory fails to load
- [STS-1506] installing a plugin that pulls in another plugin looks to have issues
- [STS-1505] Spring Roo Project creation wizard hangs infinitely
- [STS-1502] Problems with a refresh dependencies not quite getting the right answer (on first run, works on second)
- [STS-1501] NPE with Beans from an external JAR
- [STS-1486] UAA throws spurious exceptions from "library usage monitor"
- [STS-1468] Constantly asked to save changes in a run config when there aren't any
- [STS-1463] Grails artifacts show up twice in Grails Explorer if refactored into default package
- [STS-1459] Spurious error in GSP file with scriplets nested in comments
- [STS-1456] STS hangs
- [STS-1452] Exception thrown from usage monitor
- [STS-1451] Grails Projects imported as 'linked' projects can't be deployed by "Run On Server".
- [STS-1449] GrailsVersion class for parsing Grails version String doesn't handle build snapshot versions
- [STS-1444] Issues in Importing Grails Projects into STS from SVN
- [STS-1431] Groovy file text colors change while editing
- [STS-1280] Grails project displays warnings from plugin's sources
- [STS-1114] Syntax higlighting of grails controller stops halfway the file
- [STS-796] [grails] Grails run command and dependency calculation requires JDK
- [IDE-1170] Workbench has not been created yet Error occured starting Spring UAA usage monitor
- [IDE-1169] Rename ID doesn't find references in config-files that import the defining one
- [IDE-1164] @RequestMapping annotations don't appear in Spring Explorer or Request-Mapping view for ITD methods
- [IDE-1161] Duplicates of config files when maven projects have "Project Reference"
- [IDE-1159] Font Size in STS Navigation Panels Mac OSX
- [IDE-998] Unable to rename advice declared with tx namepspace
- [IDE-608] refactor support broken if you move/collapse a whole packages

![](_page_16_Picture_30.jpeg)